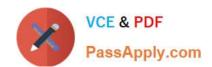

# 156-585<sup>Q&As</sup>

Check Point Certified Troubleshooting Expert

# Pass CheckPoint 156-585 Exam with 100% Guarantee

Free Download Real Questions & Answers PDF and VCE file from:

https://www.passapply.com/156-585.html

100% Passing Guarantee 100% Money Back Assurance

Following Questions and Answers are all new published by CheckPoint
Official Exam Center

- Instant Download After Purchase
- 100% Money Back Guarantee
- 365 Days Free Update
- 800,000+ Satisfied Customers

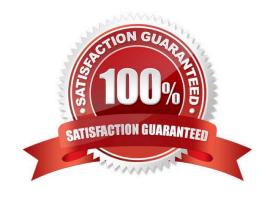

## https://www.passapply.com/156-585.html 2024 Latest passapply 156-585 PDF and VCE dumps Download

#### **QUESTION 1**

What are the main components of Check Point\\'s Security Management architecture?

- A. Management server, management database, log server, automation server
- B. Management server, Security Gateway. Multi-Domain Server, SmartEvent Server
- C. Management Server. Log Server. LDAP Server, Web Server
- D. Management server Log server, Gateway server. Security server

Correct Answer: A

#### **QUESTION 2**

What table does the command "fwaccel conns" pull information from?

- A. fwxl\_conns
- B. SecureXLCon
- C. cphwd\_db
- D. sxl\_connections

Correct Answer: A

#### **QUESTION 3**

Your users have some issues connecting Mobile Access VPN to the gateway. How can you debug the tunnel establishment?

- A. in the file \$CVPNDIR/conf/httpd.conf change the line loglevel .. To LogLevel debug and run cvpnrestart
- B. run vpn debug truncon
- C. run fw ctl zdebug -m sslvpn all
- $\hbox{D. in the file $VPNDIR/conf/httpd.conf the line Loglevel} \ .. \ \hbox{To LogLevel debug and run vpn restart}$

Correct Answer: A

### **QUESTION 4**

You need to run a kernel debug over a longer period of time as the problem occurs only once or twice a week. Therefore, you need to add a timestamp to the kernel debug and write the output to a file but you can\\'t afford to fill up all the remaining disk space and you only have 10 GB free for saving the debugs. What is the correct syntax for this?

## https://www.passapply.com/156-585.html

2024 Latest passapply 156-585 PDF and VCE dumps Download

- A. fw ctl kdebug -T -f -m 10 -s 1000000 -o debugfilename
- B. fw ctl kdebug -T -f -m 10 -s 1000000 > debugfilename
- C. fw ctl kdebug -T -m 10 -s 1000000 -o debugfilename
- D. fw ctl debug -T -f -m 10 -s 1000000 -o debugfilename

Correct Answer: A

https://sc1.checkpoint.com/documents/R81/WebAdminGuides/EN/CP\_R81\_NextGenSecurityGateway\_Guide/Topics-FWG/Kernel-Debug/Kernel-Debug-Syntax.htm?tocpath=Kernel%20Debug%20on%20Security%20Gateway%7C\_\_\_\_\_1

#### **QUESTION 5**

Which of the following is NOT a valid "fwaccel" parameter?

- A. stat
- B. stats
- C. templates
- D. packets

Correct Answer: D

Reference: https://supportcenter.checkpoint.com/supportcenter/portal?eventSubmit\_doGoviewsolutiondetails=andsolutionid=sk41397

156-585 Practice Test

156-585 Study Guide

156-585 Braindumps